# **КАТОПТРИКА В ЗЕРКАЛЕ 3D STUDIO MAX**

### В. В. Александрова

Санкт-Петербургский институт информатики и автоматизации РАН 199178, Санкт-Петербург, 14-я линия В.О., д.39 <alexandr@mail.iias.spb.su>

#### УДК 681.3

*В. В. Александрова.* **Катоптрика в зеркале 3D Studio Max** // Труды СПИИРАН. Вып. 2, т. 1. — СПб.: СПИИРАН, 2004.

**Аннотация.** *В статье показано, что имитация оптических эффектов средствами современных компьютерных программ векторной графики открывает новые возможности для экспериментов в области такого раздела оптики, как катоптрика. Приведены результаты экспериментов по имитации отражений двумерных и трехмерных объектов в зеркальных поверхностях в среде 3D Studio MAX. —* Библ. 4 назв.

#### UDC 681.3

*V. V. Alexandrova*. **Catoptrics in the mirror of the 3D Studio Max** // SPIIRAS Proceedings. Issue 2, vol. 1. — SPb.: SPIIRAS, 2004.

**Abstract.** *There is introduced in the article that the imitation of optical effects using modern computer vector graphics programs opens up new possibilities for the experiments in the field of catoptrics. The results of experiments on imitation of 2D and 3D objects reflections in the mirror surfaces in the environment of 3D Studio MAX are introduced.* — Bibl. 4 items.

Возможности векторной графики редакторов, в частности 3D Studio Max, открывают новую страницу в технологии развития принципов катоптрики.

Катоптрика — раздел оптики, изучающий законы отражения света и описывающий применение этих законов к устройству оптических инструментов. Данный раздел оптики изучает теорию изображений, даваемых отражающими поверхностями.

Еще в 17 веке ученые искали способ создания, наряду с живописными холстами, динамических зеркальных полотен. И такой способ был найден в несколько курьезном и уже почти забытом историей изобретении. Речь идет о так называемых зеркальных «анаморфозах». Зеркальные «анаморфозы» были разработаны учеными-монахами, изучавшими катоптрику в первой половине 17 века. К их числу можно отнести Беттини, дю Брейля, Кирхера, Скотта, Нисерона. Как правило, анаморфозы представляли собой изображения предметов, искаженных до полной неузнаваемости, но приобретавших «нормальный» облик в цилиндрических или конических зеркалах. Анаморфическая живопись могла прочитываться только в зеркалах — в этом ее главная особенность.

Жан Франсуа Нисерон в трактате «Курьезная перспектива» (1638) рекомендовал использовать такие изображения в оформлении интерьеров жилищ.

Появление компьютерных программ векторной графики открывает принципиально новые, перспективные возможности в компьютерном моделировании эффектов катоптрики. 3D Studio Max, как и ряд других программ векторной графики, позволяют создавать имитацию зеркального отражения на поверхности трехмерных объектов. Эта возможность программы позволяет проводить эксперименты с зеркальными «анаморфозами» с помощью виртуальных зеркал и объектов, не прибегая к помощи реальных конических и цилиндрических зеркал и реальных предметов. Использование 3D Studio MAX дает возможность создавать узнаваемые трехмерные объекты и получать их отражения в цилиндрических и конических зеркалах, а затем деформировать данные объекты для получения узнаваемого, неискаженного изображения в отражающей поверхности.

Таким образом, если первоначально речь шла о создании двумерных изображений, изучением перспективных искажений которых занималась катоптрика, то с появлением компьютерных программ векторной графики можно говорить о новом направлении в развитии катоптрики — создании трехмерных объектов, внешний вид которых будет напоминать абстрактную скульптуру, но отражение будет иметь неискаженный, узнаваемый вид.

Использование 3D Studio MAX для экспериментов по данному направлению катоптрики может способствовать подготовке учебно-дидактического материала в рамках изучения некоторых разделов физики в учебных заведениях.

Материал может быть представлен не только в виде двумерного изображения, но и в виде анимации. Такая подача материала будет пробуждать интерес учащихся к такому разделу оптики, как катоптрика, и способствовать лучшему усвоению учебного материала.

3D Studio MAX дает возможность имитации отражений двумерных и трехмерных объектов в зеркальных поверхностях, предоставляя пользователю возможность провести ряд экспериментов с помощью создаваемых программой имитаций зеркальных поверхностей, без использования настоящих цилиндрических и конических зеркал.

3D Studio MAX дает возможность производить деформирование объекта прямо на экране, не создавая реальный объект, на создание и деформацию которого потребовалось бы длительное время, и наблюдать за изменениями отражения объекта в коническом или цилиндрическом зеркале, подгоняя таким образом деформацию объекта под получения узнаваемого отражения.

Компьютерная программа может имитировать отражение объекта или плоского изображения в зеркальной поверхности двумя основными способами. Первый способ заключается в создании с помощью средств, предоставляемых программой, вполне реального зеркала с отражающей поверхностью. Для этого достаточно назначить данному предмету соответствующую карту материала, обладающую способностью отражать окружающие объекты. Причем если речь идет о предмете с плоской поверхностью, то ему назначается карта материала Flat Mirror, а если предмет не имеет плоских поверхностей (конус, цилиндр), то для получения имитации зеркального отражения используется карта материала Reflect/Refract (Отражение/Преломление) или Raytrace (Трассируемая) на канале Reflection (Отражение).

Карта текстуры Flat Mirror (Плоское зеркало) служит для имитации зеркальных свойств поверхностей, которые состоят из параллельных граней или являются плоскими, как зеркало. Причем, чтобы материал на основе карты текстуры Flat Mirror мог проявлять свои зеркальные свойства, он должен применяться не ко всему объекту в целом, а только к выделенной совокупности граней объекта, лежащих в одной плоскости.

Карта текстуры Raytrace (Трассируемая) позволяет генерировать эффекты зеркального отражения и преломления световых лучей. Используемый при этом алгоритм трассировки лучей аналогичен тому, который используется в случае применения материала типа Raytrace (Трассируемый).

Карта текстуры типа Reflect/Refract (Отражение/Преломление) позволяет имитировать свойства материала зеркально отражать окружающие его предметы или преломлять световые лучи, проходящие сквозь материал.

Другой способ имитации отражения объекта в коническом или цилиндрическом зеркале заключается в назначении конусу или цилиндру карты материала Bitmap (Растровая) на канале Reflection . Данный канал позволяет применить карту текстуры для имитации отражения окружающих объектов на поверхности зеркального материала. При этом карта типа Bitmap (Растровая) позволяет просто спроецировать на поверхность объекта изображения любых предметов, создавая впечатление того, что объект сделан из зеркального материала.

На рисунках приведена работа программы 3D Studio MAX с реальными изображениями, отраженными в цилиндрическом зеркале, а не с имитацией посредством назначения материала на канале Reflection.

На рис. 1 показан реальный вид изображения, заключенного в «деревянную» рамку.

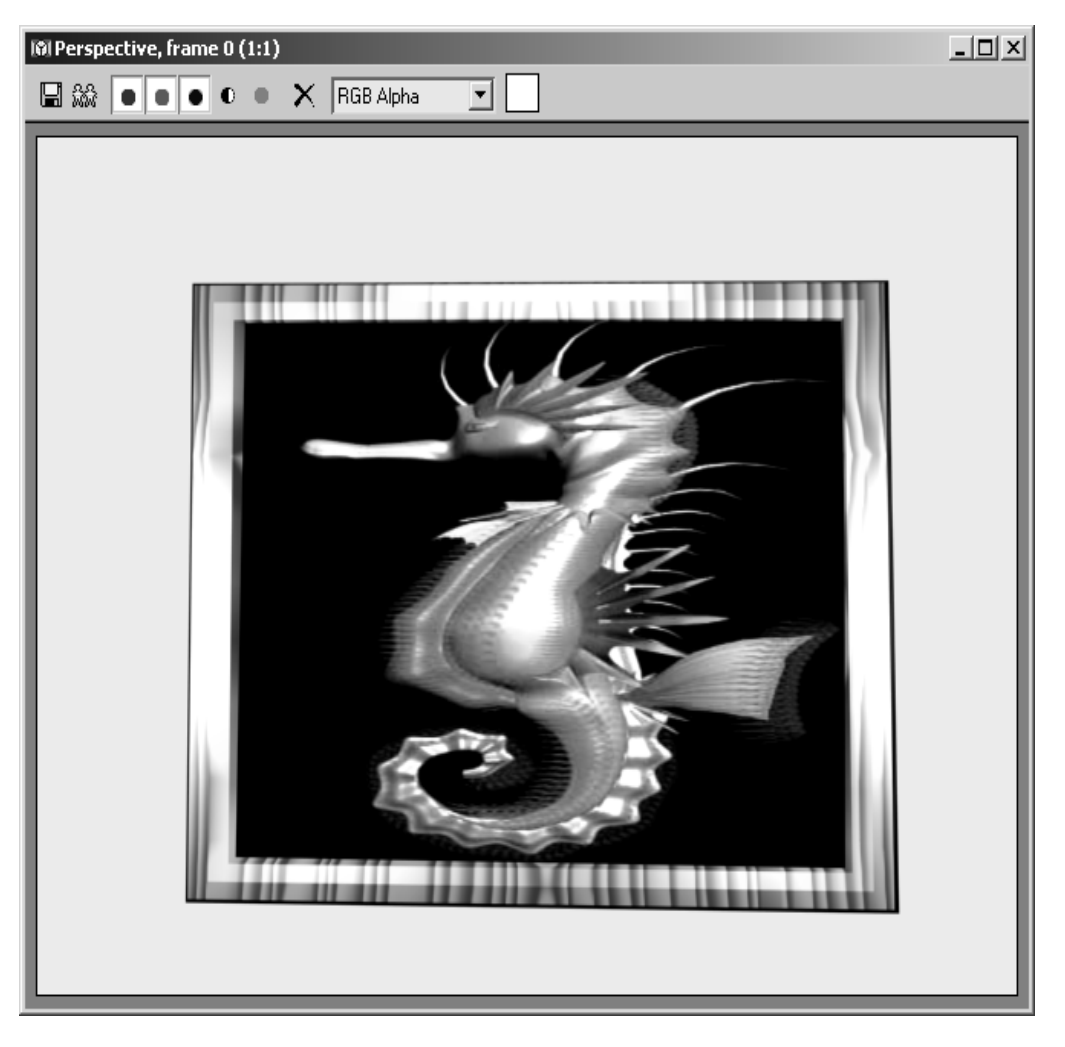

Рис. 1. Реальный вид изображения

На рис. 2 изображение расположено напротив цилиндрического зеркала для имитации отражения. Вот таким образом выглядит изображение, отраженное в цилиндрическом зеркале.

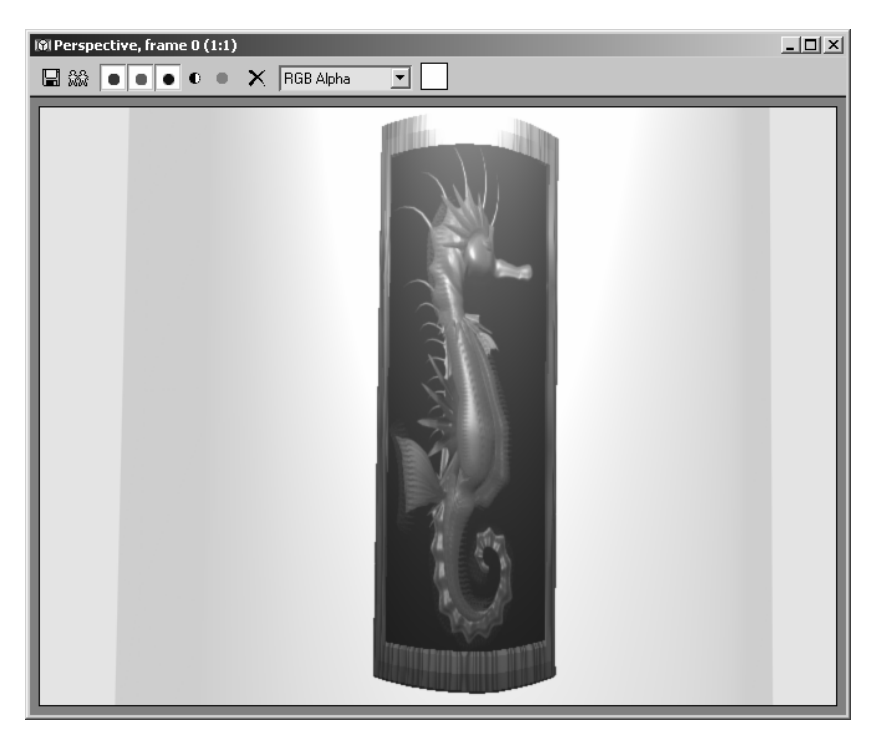

Рис. 2. Изображение, отраженное в цилиндрическом зеркале.

На рис. 3 показано, как следует деформировать изображение, чтобы на отражении в зеркале оно выглядело недеформированным.

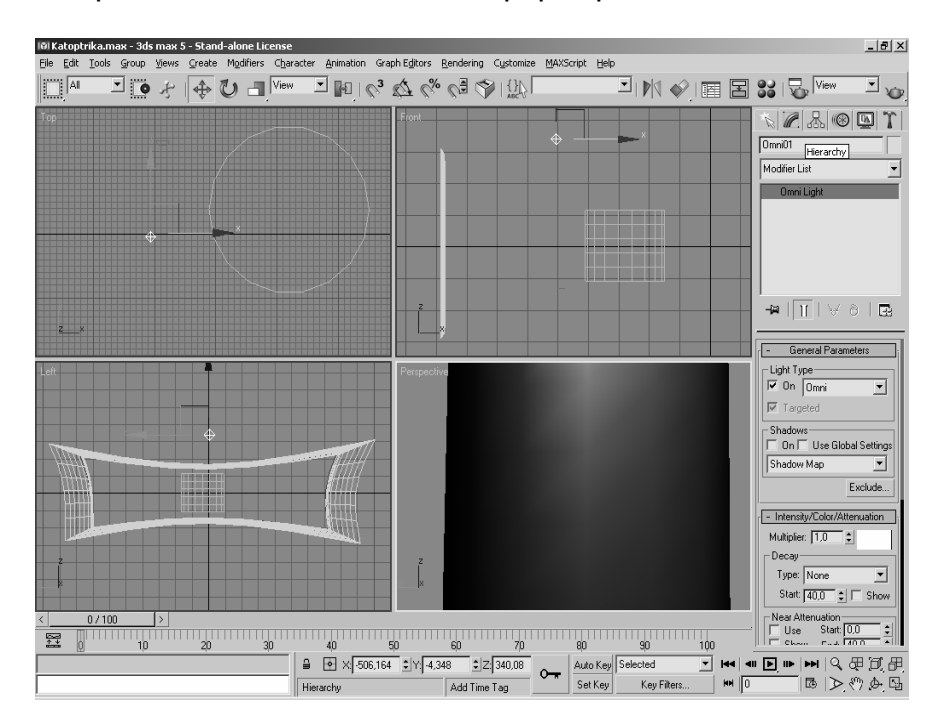

Рис. 3. Деформированное изображение

На рис. 4 показано отражение деформированного изображения в цилиндрическом зеркале. Оно достаточно похоже на оригинал.

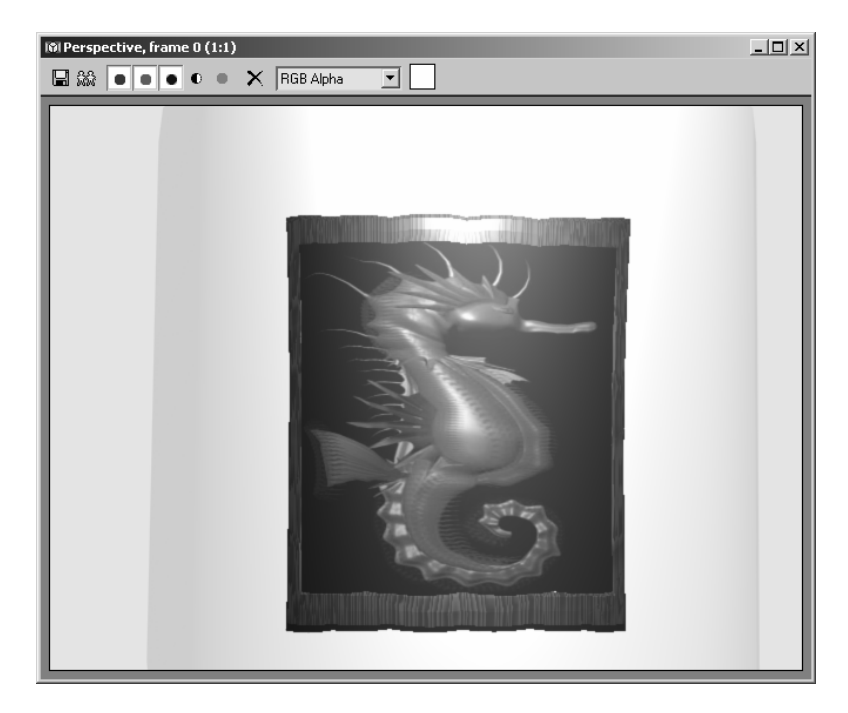

Рис. 4. Отражение деформированного изображения в цилиндрическом зеркале

На рис. 5 показано, как должно выглядеть деформированное изображение, которое при отражении в цилиндрическом зеркале дает неискаженное изображение.

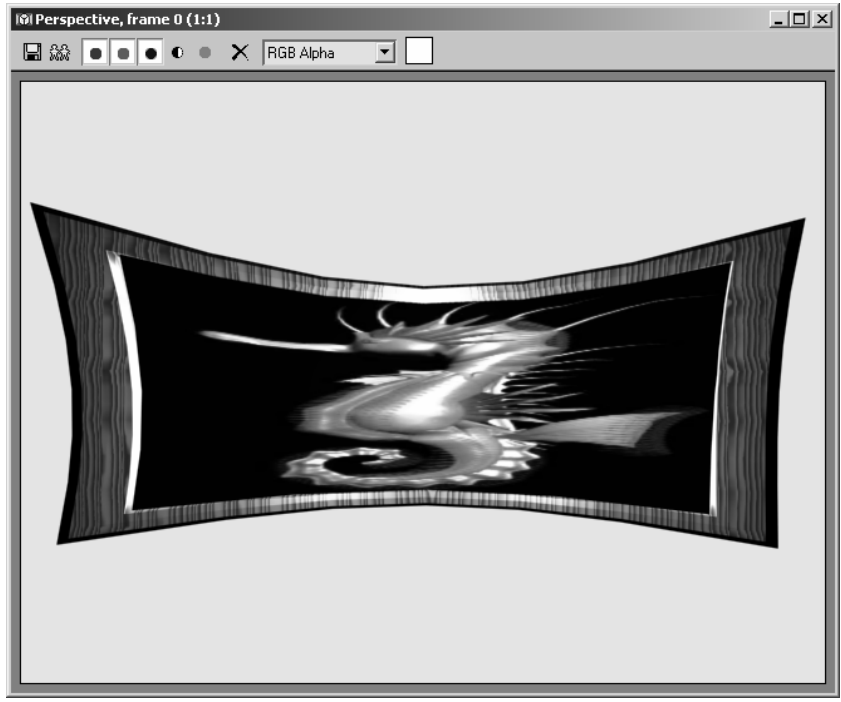

Рис. 5. Деформированное изображение, которое при отражении в цилиндрическом зеркале дает неискаженное изображение

На рис. 6 представлена трехмерная модель «Голова кошечки», отражение которой должно появиться в цилиндрическом зеркале. Цилиндрическое зеркало просматривается в трех окнах проекций. В окне проекции Перспектива зеркало присутствует в ракурсе, в котором можно видеть отражение модели, но сама модель находится вне поля зрения, так как она отодвинута «на зрителя», чтобы освободить обзор.

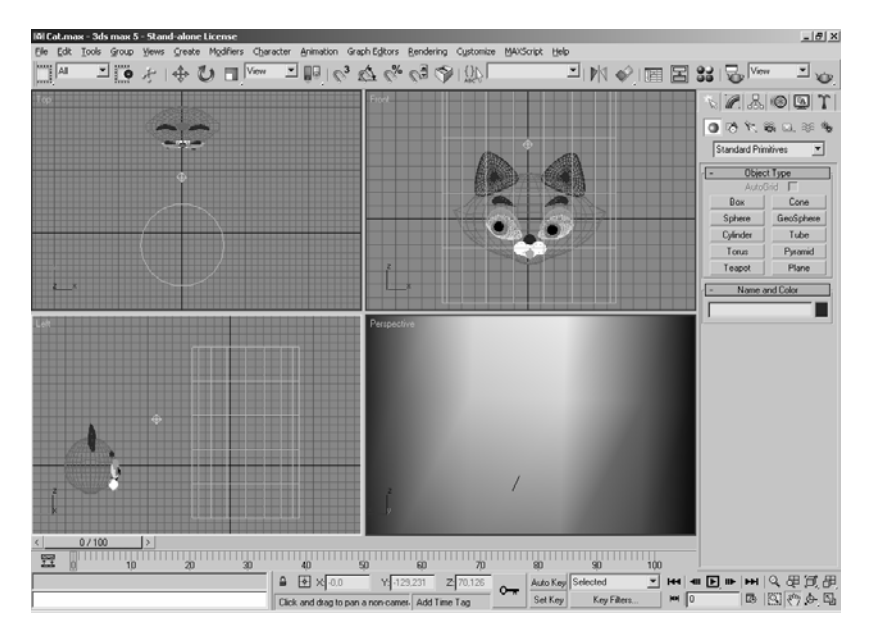

Рис.6. Трехмерная модель «Голова кошечки»

На рис. 7 показано, как выглядит отражение модели «Голова кошечки» в цилиндрическом зеркале.

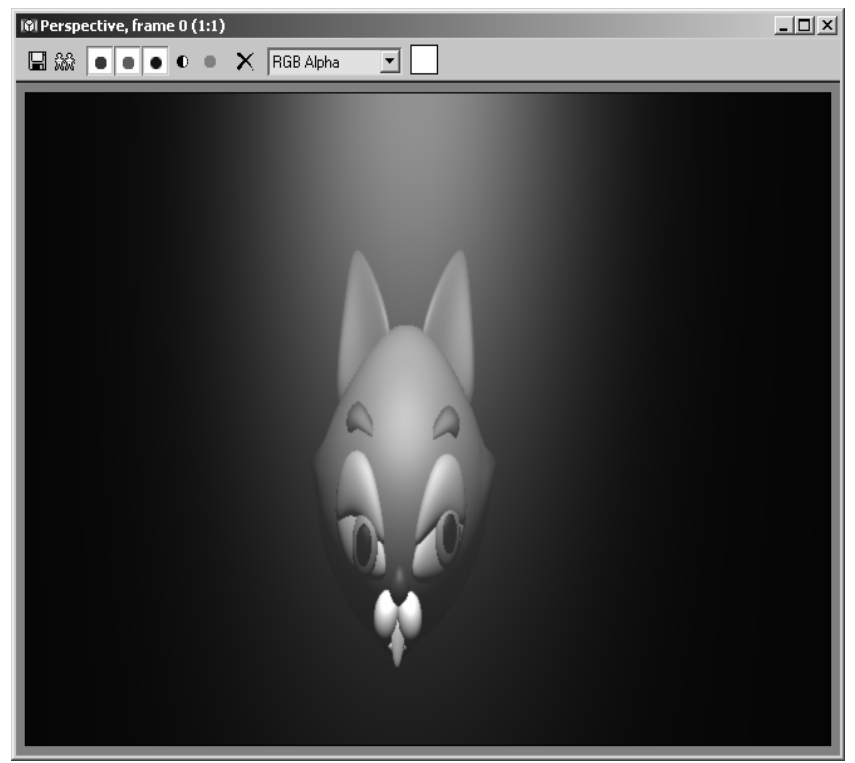

Рис.7. Отражение модели «Голова кошечки» в цилиндрическом зеркале

На рис. 8 модель искажена таким образом, чтобы ее отражение в цилиндрическом зеркале давало иллюзию отражения «нормальной» модели.

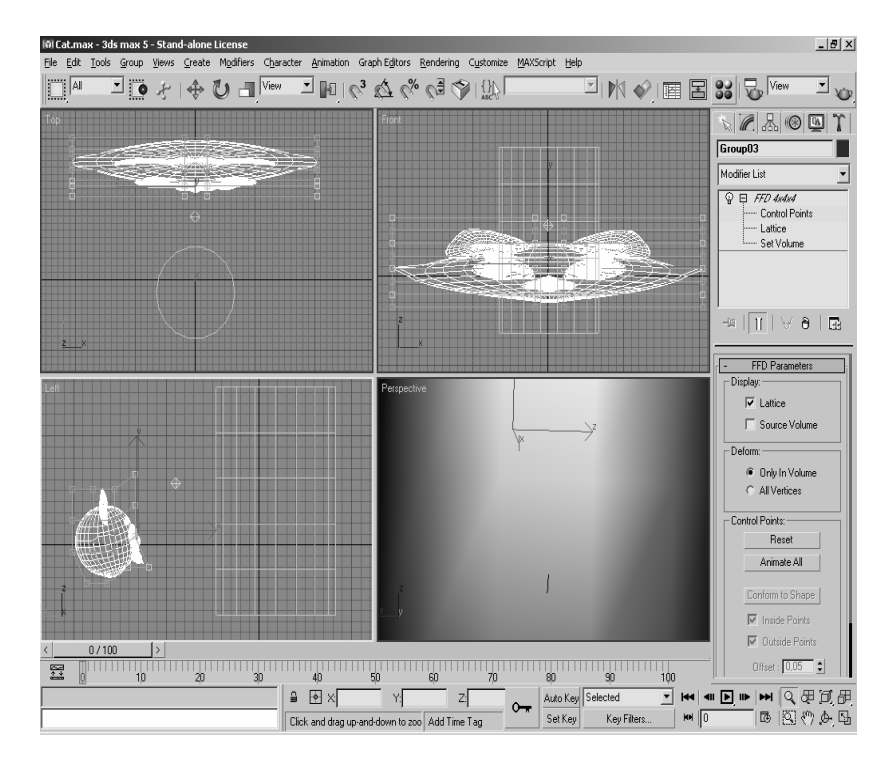

Рис.8. Деформированная модель

На рис. 9 представлено отражение деформированной модели в цилиндрическом зеркале. Отраженная модель выглядит недеформированной.

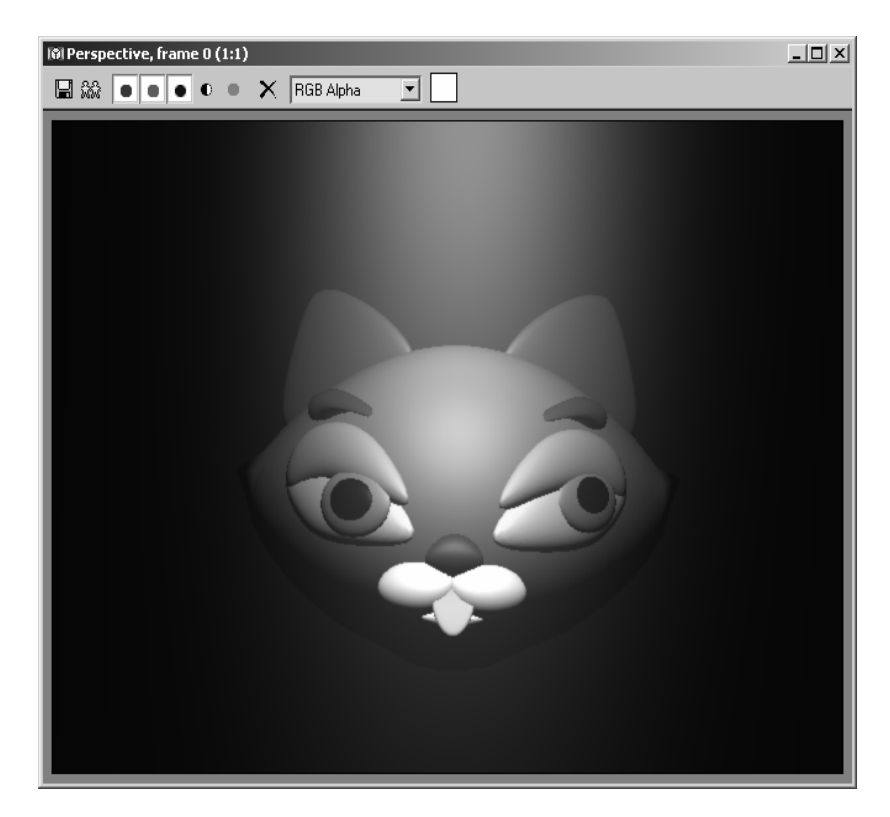

Рис. 9. Отражение деформированной модели в цилиндрическом зеркале

На рис. 10 представлена деформированная модель, отражение которой в цилиндрическом зеркале выглядит недеформированным.

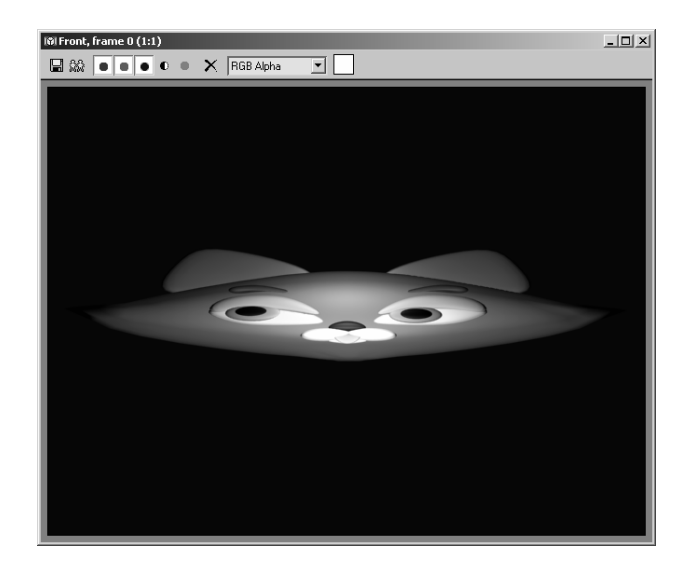

Рис.10. Деформированная модель, отражение которой в цилиндрическом зеркале выглядит недеформированным

На рис. 11 для отражения изображения модели используется коническое зеркало.

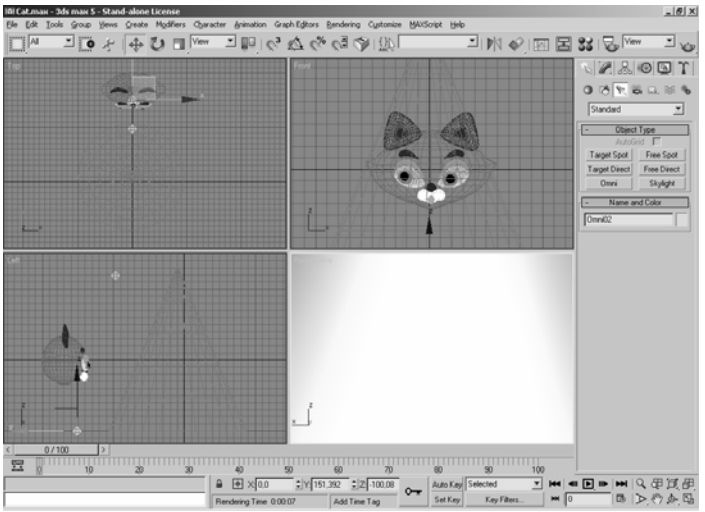

Рис. 11. Изображение модели

На рис 12 видно, как искажается изображение модели при отражении в коническом зеркале.

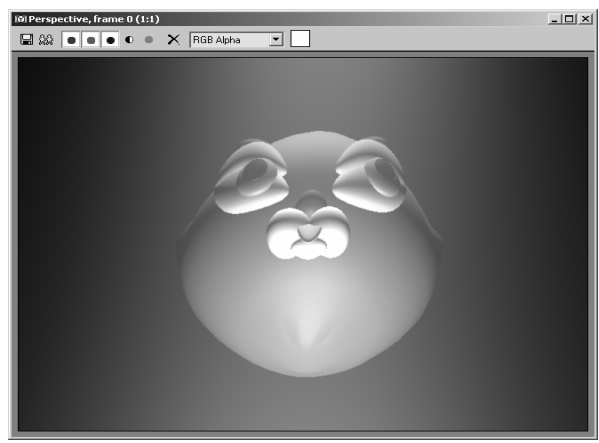

Рис.12. Искажение изображения модели при отражении в коническом зеркале

180

Труды СПИИРАН. 2004. Вып. 2. Т. 1. ISSN 2078-9181 (печ.), ISSN 2078-9599 (онлайн) SPIIRAS Proceedings. 2004. Issue 2. V. 1. ISSN 2078-9181 (print), ISSN 2078-9599 (online) www.proceedings.spiiras.nw.ru

Для того, чтобы отражение в коническом зеркале приобрело черты, напоминающие черты первоначального изображения модели, приходится деформировать модель с помощью модификатора FFD 4×4×4.

На рис. 13 видно, насколько деформирована модель, отображенная в окнах проекций.

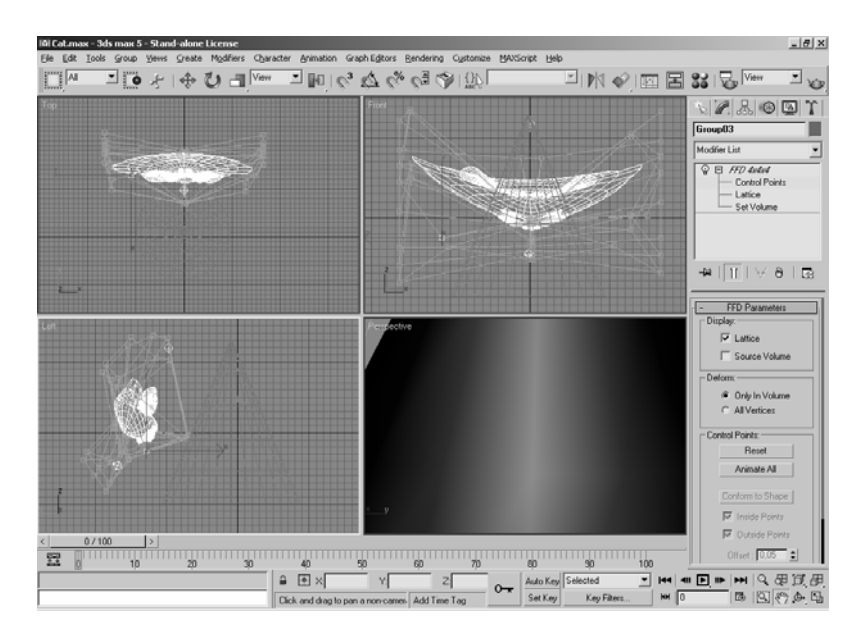

Рис. 13. Деформация модели

На рис. 14 видно, что сильно деформированная (это хорошо видно в окнах проекций на предыдущем рисунке) модель, в отличие от «нормальной» модели, дает в коническом зеркале отражение, весьма похожее на первоначальную, не деформированную модель.

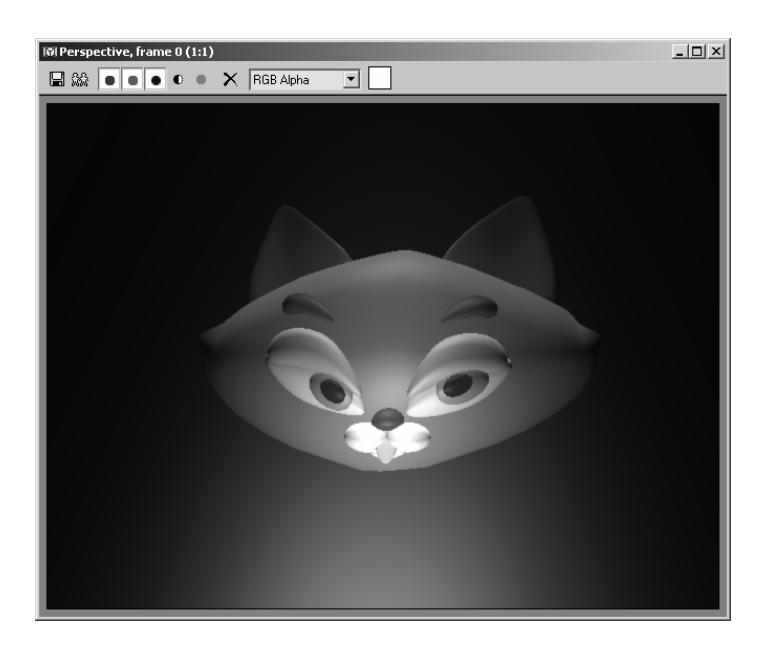

Рис. 14. Отражение деформированной модели в коническом зеркале

Таким образом, имитация оптических эффектов средствами современных компьютерных программ векторной графики открывает новые возможности для экспериментов в области такого раздела оптики, как катоптрика.

## **Литература**

- [1] *Александрова В. В.* Методика моделирования пространственных форм // Информатика исследования и инновации. СПб, 2001. Вып. 5. С. 110–117.
- [2] *Винклер П.* Изучаем трехмерный дизайн с 3D Studio MAX 2.5/3.0: Пер. с нем. М.: ДМК, 1999.
- [3] *Маров М.* Энциклопедия 3D Studio MAX 3. СПб.: Питер, 2000.
- [4] *Маров М.* 3ds MAX 5. Новые возможности. СПб.: Питер, 2003.